## **(A) CONOSCENZA TERMINOLOGICA**

• **ItemListener**  • **getKeyCode()**  • **getKeyChar()** 

## **Dare una breve descrizione dei termini introdotti:**

- **MouseListener**
- **MouseAdapter**
- **TextListener**
- **KeyListener**
- **KeyAdapter**

### **(B) CONOSCENZA E COMPETENZA**

### **Rispondere alle seguenti domande producendo anche qualche esempio**

*B1) Conoscenza*

- 1. Quali sono gli eventi che può generare il *mouse*?
- 2. Quali sono gli eventi che può generare la *tastiera*?
- 3. Quali sono gli eventi che può generare una *casella di testo*?
- 4. Quali sono gli eventi che può generare una *lista*??

## *B2) Competenza*

- 1. Qual è la classe di ascolto per la *tastiera*?
- 
- 2. Qual è la classe di ascolto per il *mouse*? 3. Qual è la classe di ascolto per le *caselle di testo*?
- 4. Qual è la classe di ascolto per le *liste*, i *menu* e le *chechbox*?
- 5. Come può essere *rimosso* l'ascoltatore di un evento?
- 6. Descrivere brevemente le *classi d'ascolto* illustrate, consultando i relativi *gestori di evento.*
- 7. A cosa servono gli *adapter*?

### **(C) ESERCIZI DI COMPRENSIONE**

- 1. La classe di ascolto per il mouse è la ……………….., che consente di gestire i vari eventi sul mouse, come il ……, gli eventi di …….. e …… rispetto ad un certo controllo, gli eventi di ………. e di ……… del tasto sinistro.
- 2. La classe di ascolto per le caselle di testo è la ……………….., che consente di rilevare il cambiamento del testo presente nella casella, mediante il metodo ………………
- 3. La classe di ascolto per la tastiera è la ……………….., che consente di rilevare i due eventi singoli di ……… e ……..di un tasto, oppure l'immissione di un carattere dalla tastiera.
- 4. La classe di ascolto per le liste, per le caselle di spunta, per le caselle combinate e per le voci di menu è la ……………….., che ha un unico metodo ascoltatore in grado di rilevare il click su uno di questi oggetti.
- 5. Scrivere i metodi dell'interfaccia **MouseListener**:

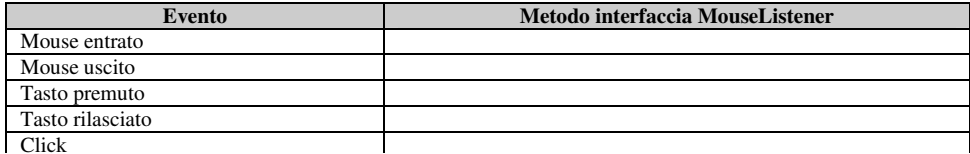

6. Scrivere i metodi dell'interfaccia **TextListener**:

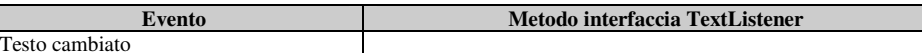

7. Scrivere i metodi dell'interfaccia **KeyListener**:

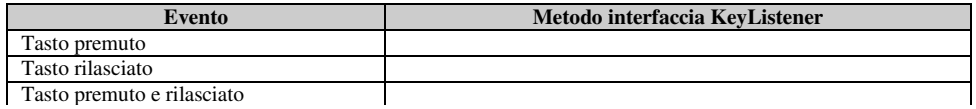

8. Scrivere i metodi dell'interfaccia **ItemListener**:

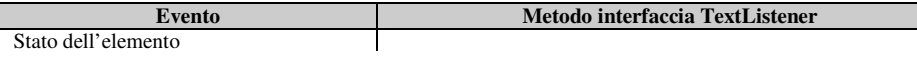

9. Completare il codice seguente, inserendo opportunamente le stampa indicate:

**public class** gestoreM **extends MouseAdapter**

- **public void mouseClicked**(**MouseEvent** e)
- { **System.out.println**(………);
- } **public void mouseEntered**(**MouseEvent** e)

"Mantenere il mouse nell'area" "Elemento selezionato" "P("+e.getX()+","+e.getY()+")"

{

{

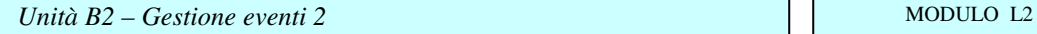

**System.out.println**(………);

**public void mouseExited**(**MouseEvent** e)

```
 { 
System.out.println("Mouse uscito");
```
 } }

}

# **(D) ESERCIZI DI APPLICAZIONE**

- 1. Creare un'interfaccia che simuli:
	- a. una radiosveglia
	- b. una calcolatrice
	- c. un videoregistratore
	- d. una lavatrice
	- e. un distributore di bevande
	- f. un distributore di carte telefoniche
- 2. Creare un'applicazione a finestre per inviare un numero di telefono ed un testo, fornendo una apposita casella spuntabile con etichetta "Invia una mail quando ricevuto". Il numero di telefono, formato da prefisso e numero, deve essere selezionabile da una lista di valori predefiniti.

**Start** 

## **(E) ESERCITAZIONI PRATICHE**

1. Vogliamo realizzare un semplice cronometro.

Possiamo supporre che l'applicazione abbia un'interfaccia come quella mostrata nella seguente figura, dotata di quattro pulsanti con le seguenti funzioni:

**S** Cronometro

Reset

0.0

Quit

Stop

- Start: avvia il cronometro
- **Stop**: blocca il cronometro e mostra il tempo trascorso dalla pressione del pulsante **Start**;
- **Reset**: azzera il display del tempo;
- **Quit**: esce dall'applicazione.

Consideriamo le seguenti classi:

- **gestoreF**: la classe contenente l'ascoltatore per la chiusura della finestra;
- **gestorePulsante**: la classe contenente l'ascoltatore che riconosce il pulsante premuto ed esegue l'azione richiesta;
- **Cronometro**: la classe ha i seguenti attributi privati:
	- o **private double** *TempoIniziale*, che indica il tempo iniziale;
	- o **private double** *TempoAccumulato*, il tempo conteggiato dal reset
	- o **private boolean** *StatoConteggio*,
	- dove assumiamo che fermo=falso, in funzione=vero e i seguenti metodi:
	- o **public** Cronometro(), costruttore senza parametri
	- o **public void** start(), avvio del cronometro
	- o **public void** stop(), arresto del cronometro
	- o **public void** reset(), reset cronometro
	- o **public double** time(), calcolo tempo accumulato

#### **Analisi della soluzione.**

Iniziamo con la struttura della classe *Cronometro*.

*creazione pannello* p;

*creazione di 4 pulsanti con nomi ed etichette relative; impostazione del layout di* p *con* bordLayout; *impostazione del tempo* 0.0 *nela casella* tempo; *porre la casella* tempo *al centro di* bordLayout; *registrare l'ascoltatore per chiudere la* winCron; *registrare gli ascoltatori dei singoli pulsanti*;

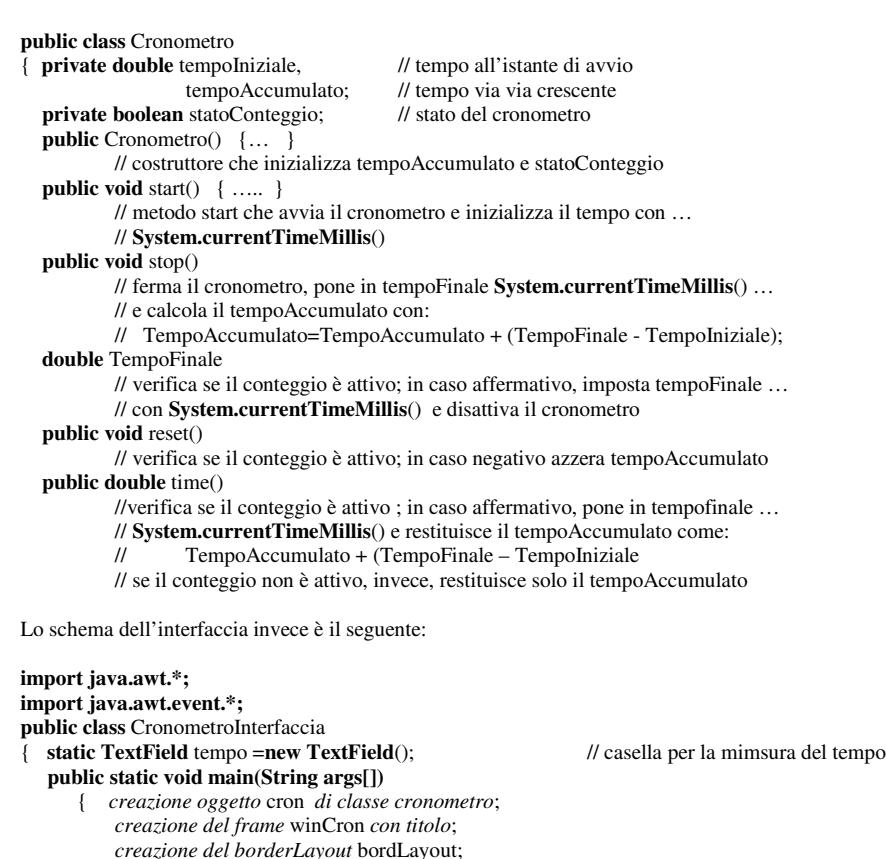

*impostare il font della casella* tempo *con* "**Times Roman**" e "**BOLD**"; *impostare posizione, dimensioni e visibilità di* winCron; } // end main

# **class** gestorePulsante **implements ActionListener**

{ Cronometro c;

} // end class

**TextField** t;

**public** gestorePulsante(Cronometro c, **TextField** t)

- { **this**.c=c;
- **this**.t=t;

}

### **public void actionPerformed**(**ActionEvent** e)

{ /\* predisporre una serie di **if** nidificate per analizzare il pulsante premnuto mediante e.getActionCommand(). In ciascuno dei vari casi si istanzia su c il metodo relativo della classe Cronometro.

}

## Implememtare infine, in modo consueto, la classe **class** gestoreF **implements WindowListener**

{ ...... }

che consente la chiusura della finestra.

# *Unità B2 – Gestione eventi 2* MODULO L2

# **ESERCIZI CON CODICE DA RICONOSCERE**

## **Completare le seguenti tabelle:**

**Individuare le proposizioni vere/false Esercizi pratici** 

# **La numerazione è progressiva atttraverso le varie tipologie di esercizi**

## **Completare le seguenti proposizioni**

1. Una classe di problemi è formata da tutti i problemi aventi ……………………………………...

**Associare le proposizioni di sinistra con le corrispondenti sulla destra:**

- 
- **1** L'analisi del testo… **A** elencare gli input e gli output
- 
- **2** La tabella delle variabili di I/O… **B** descrivere le specifiche del problema
	-
- 
- **3** Il modello del problema… **C** descrivere sinteticamente la soluzione
- **4** Il procedimento risolutivo… **D** rappresentare il tipo di problema
- 
- **Completare le seguenti tabelle:**

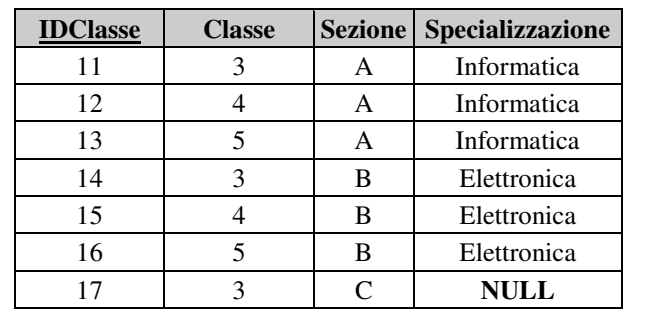

**Domande vero/falso:** 

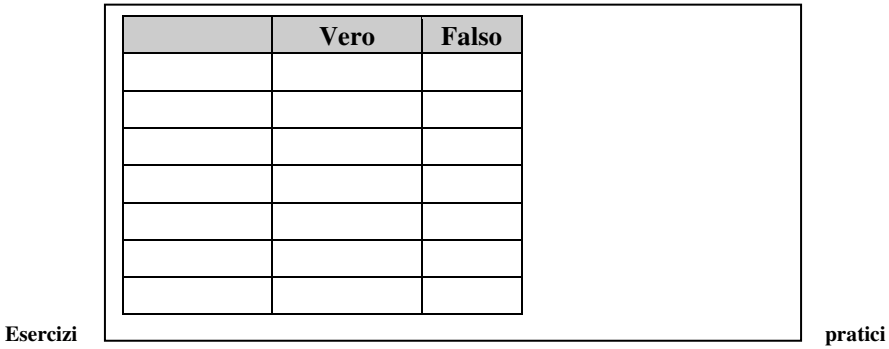

3. .